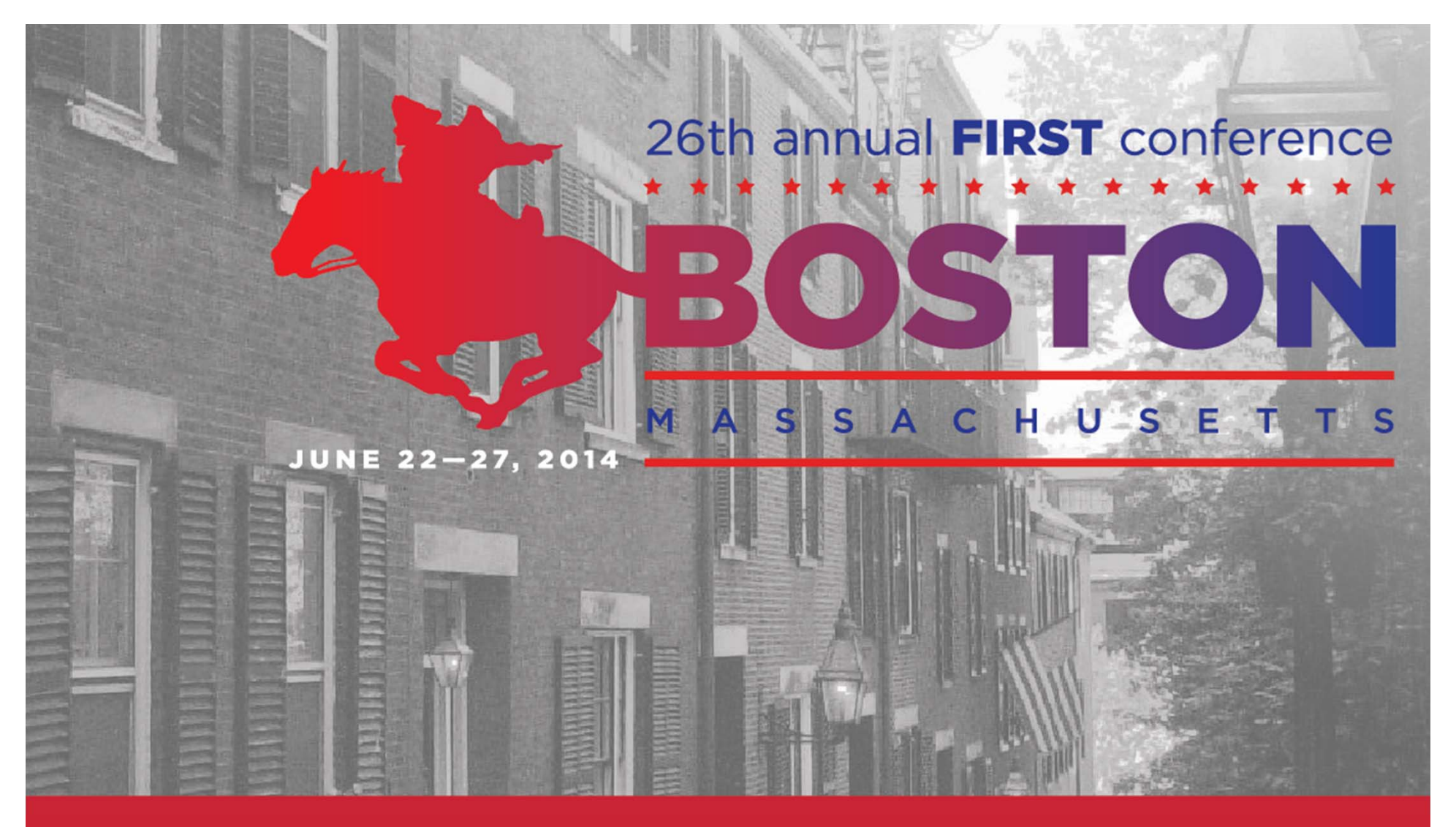

#### **Back to the 'root' of Incident Response** Boston Park Plaza Hotel | June 22-27, 2014

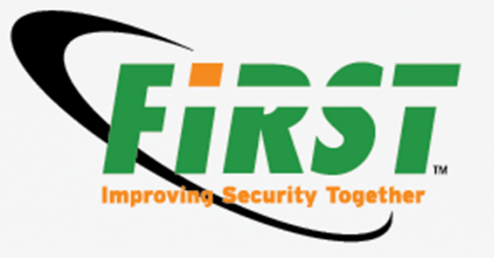

#### **Credential Honeytoken for Tracking Web-based Attack Cycle**

Mitsuaki Akiyama (akiama.mitsuaki@lab.ntt.co.jp) NTT Secure Platform Laboratories / NTT-CERT

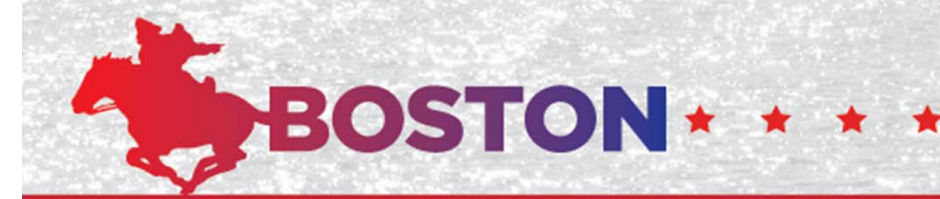

Copyright©2014 NTT corp. All Rights Reserved.

#### **Who I am**

- Mitsuaki Akiyama
- Security Researcher (Ph.D)
	- Research interests: honeypots, malware analysis , exploit analysis
- Developer of various types of honeypots
- NTT Secure Platform Laboratories / NTT-CERT

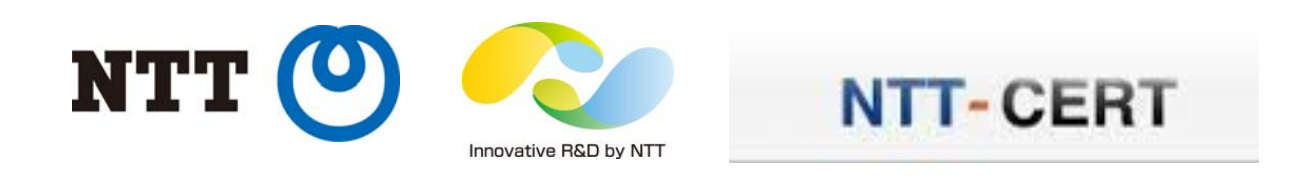

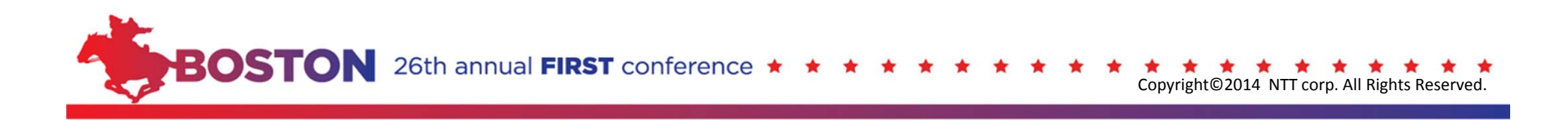

- Background: web-based attack cycle
- Honeytoken
- Preliminary investigation: information leaking malware
- Proposed system
- Experimental results
- Summary and conclusion

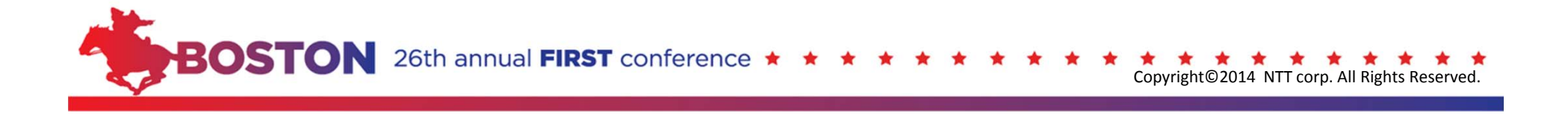

- Background: web-based attack cycle
- Honeytoken
- Preliminary investigation: information leaking malware
- Proposed system
- Experimental results
- Summary and conclusion

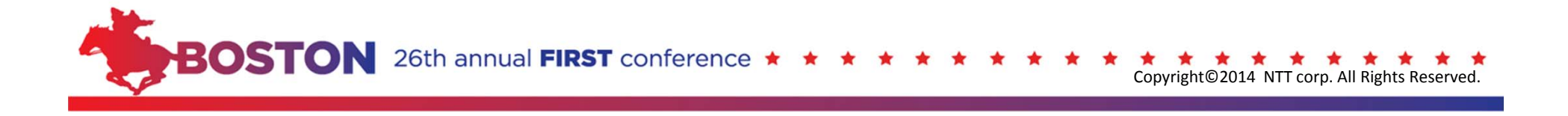

### **Web-based attack cycle**

#### **New Mass Web Attack Makes 40,000 Victims**

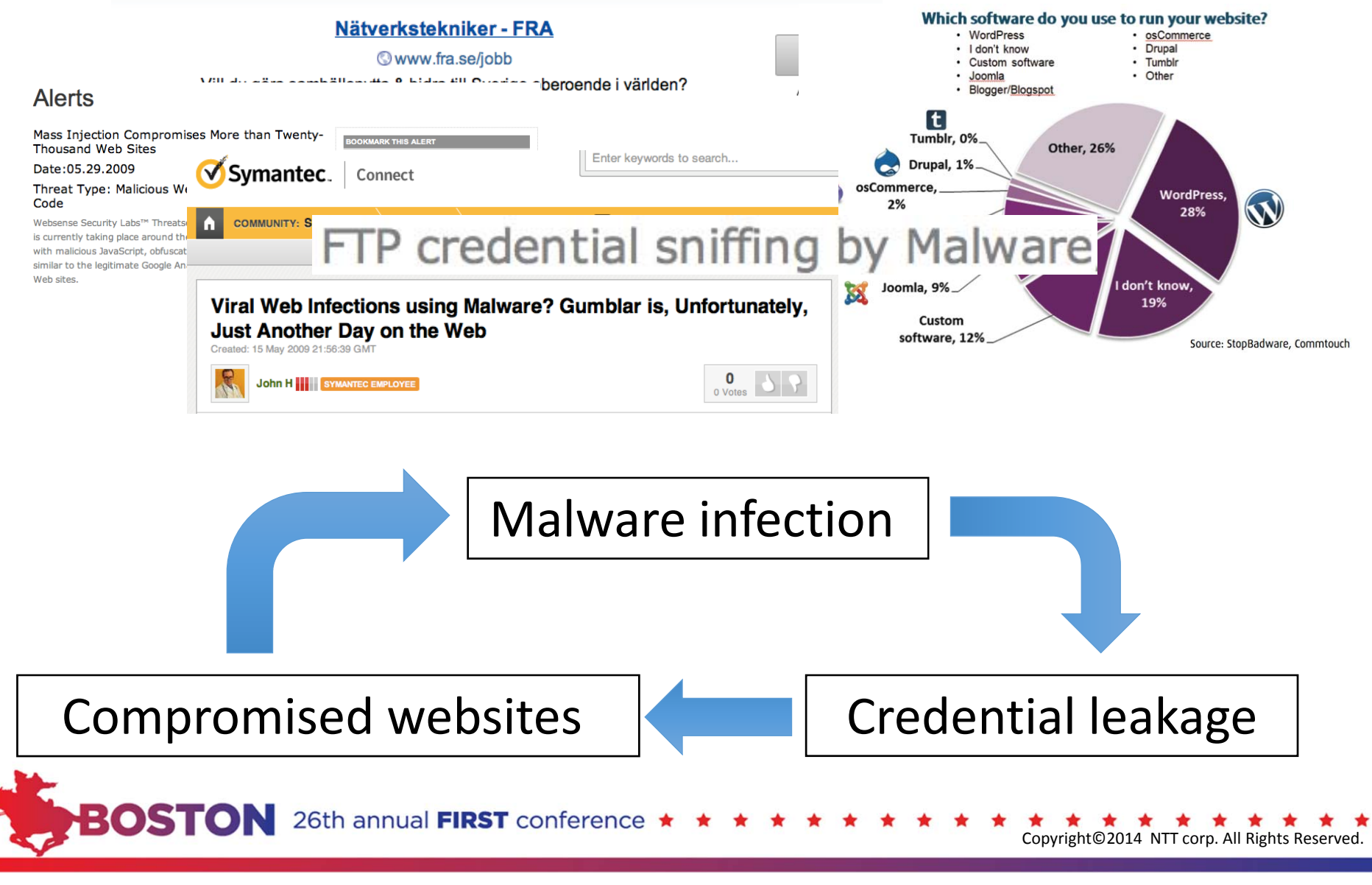

### **Web-based attack cycle detail**

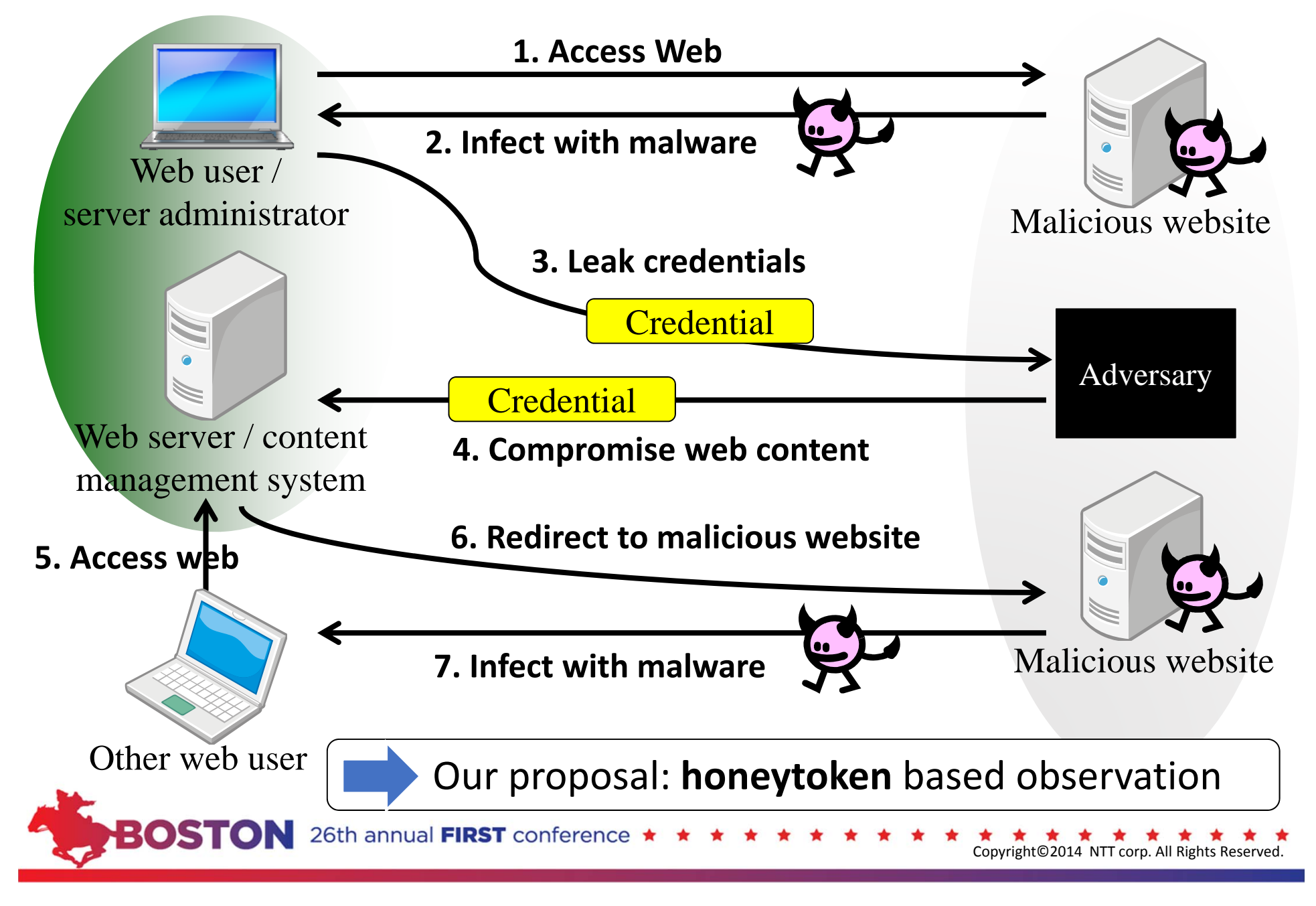

- Background: web-based attack cycle
- Honeytoken
- Preliminary investigation: information leaking malware
- Proposed system
- Experimental results
- Summary and conclusion

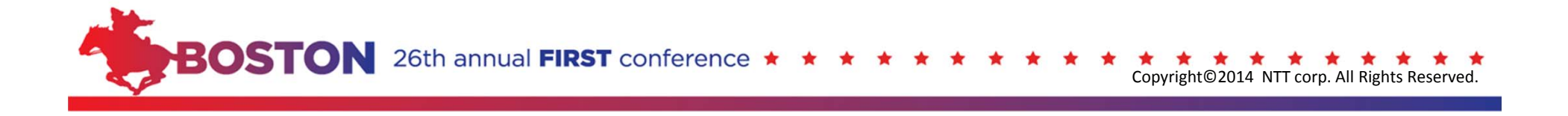

## **What is a Honeytoken?**

- Honeypot: decoy system **resource**
- **Honeytoken**: not computer system; *resource-centric* honeypot

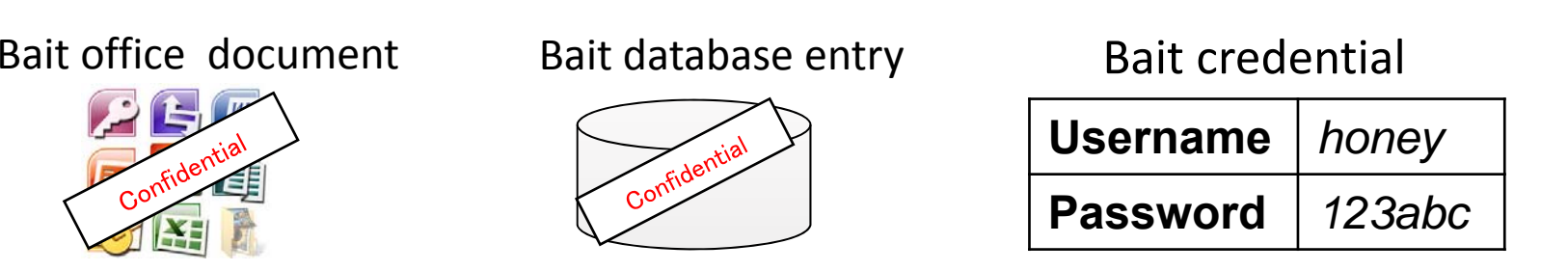

#### • Studies on **credential honeytokens**

– *Phishing Phisher* [ICIMP2007], *Anti-phishing framework* [eCrime2009], *BotSwindler* [RAID2010]

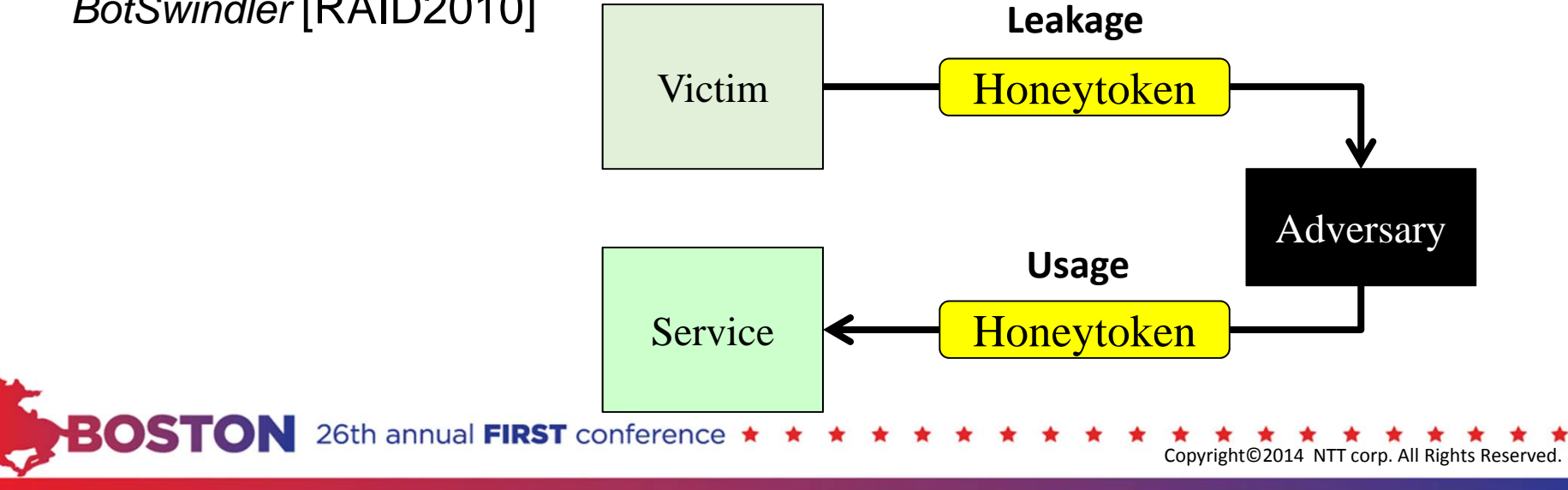

## **Our approach**

- Chain each attack phase on web-based attack cycle
	- •**leak honeytokens**
	- •**monitor usages of honeytokens**
	- **analyze drive-by downloads** on compromised websites
- integrate each method into our system for **automatic observation**

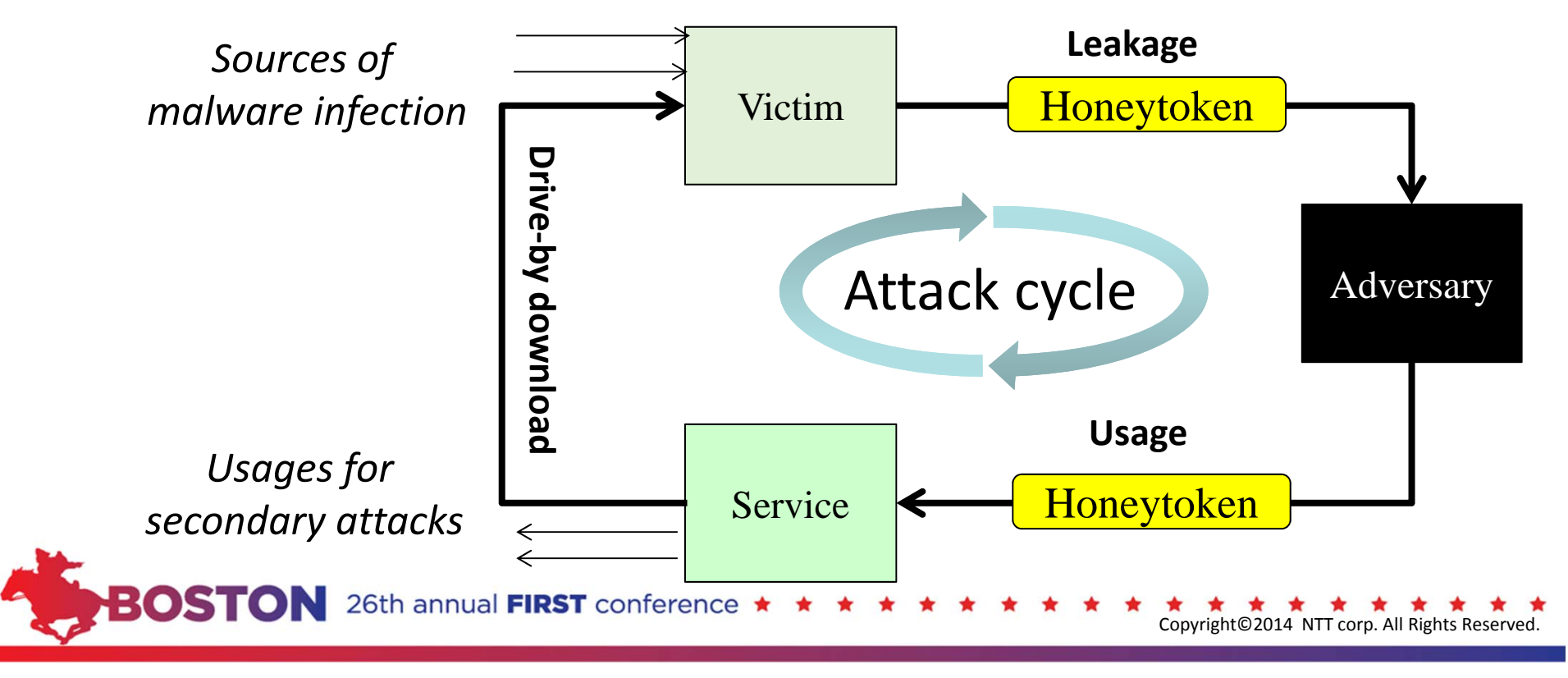

- Background: web-based attack cycle
- Honeytoken
- Preliminary investigation: information leaking malware
- Proposed system
- Experimental results
- Summary and conclusion

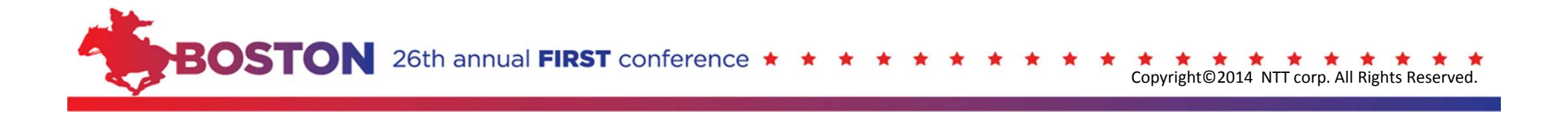

#### **Client applications targeted for stealing credentials**

- •Analyzing malware on sandbox
	- –Malware executables from the web
- •Various kinds of malware read**configuration files** of applications **without** *user's permission*
	- •FTP client: 24 kinds
	- •IM client: 3 kinds
	- •Mail client: 4 kinds
	- •Web authoring tool : 2 kinds
	- •Web browser: 6 kinds
	- •Other: 14 kinds

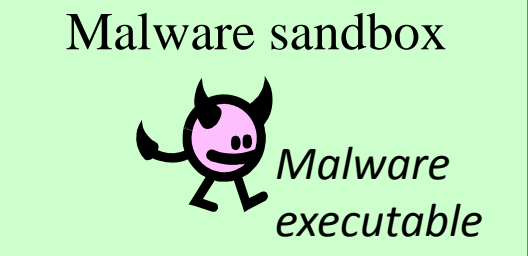

e.g., *C: ¥ Program Files ¥ BPFTP ¥ Default.bps*

Credential is described

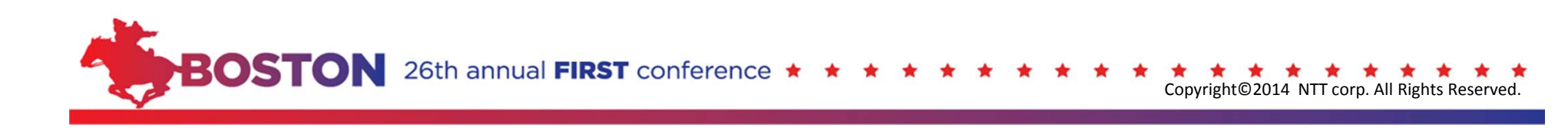

- Background: web-based attack cycle
- Honeytoken
- Preliminary investigation: information leaking malware
- Proposed system
- Experimental result
- Summary and conclusion

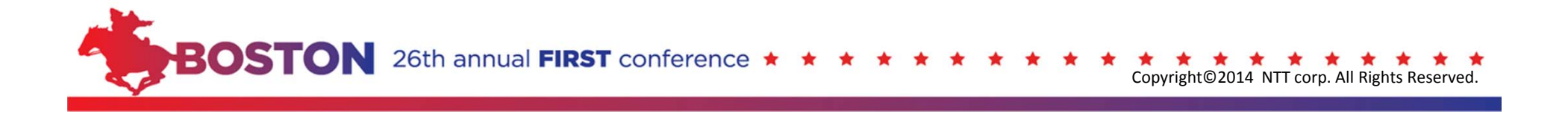

## **Observation system and procedure**

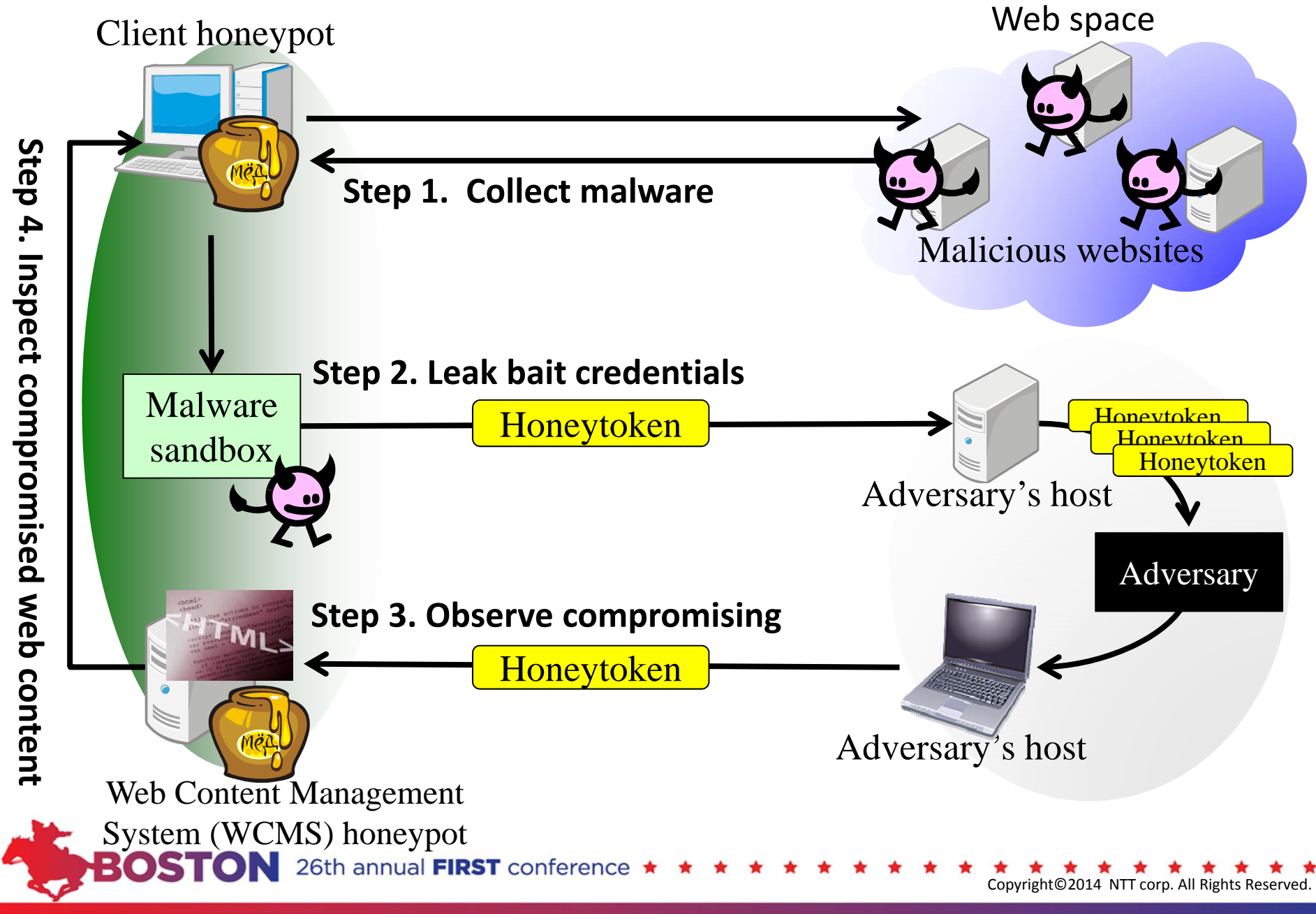

## **Step 1. Collect malware**

- Client honeypot crawls seed URLs and collects malware
	- public blacklists and general websites
	- drive-by download and click-download executables

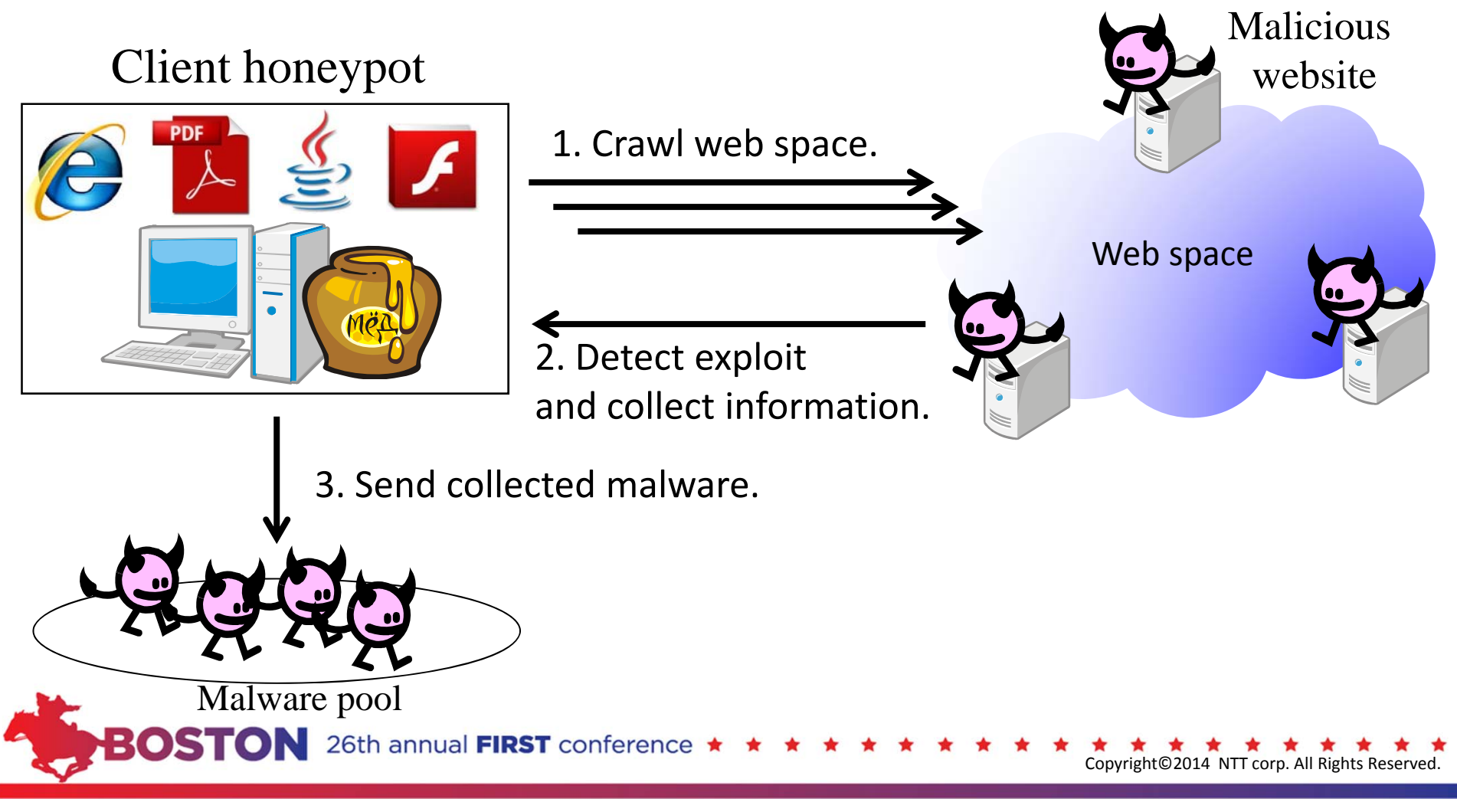

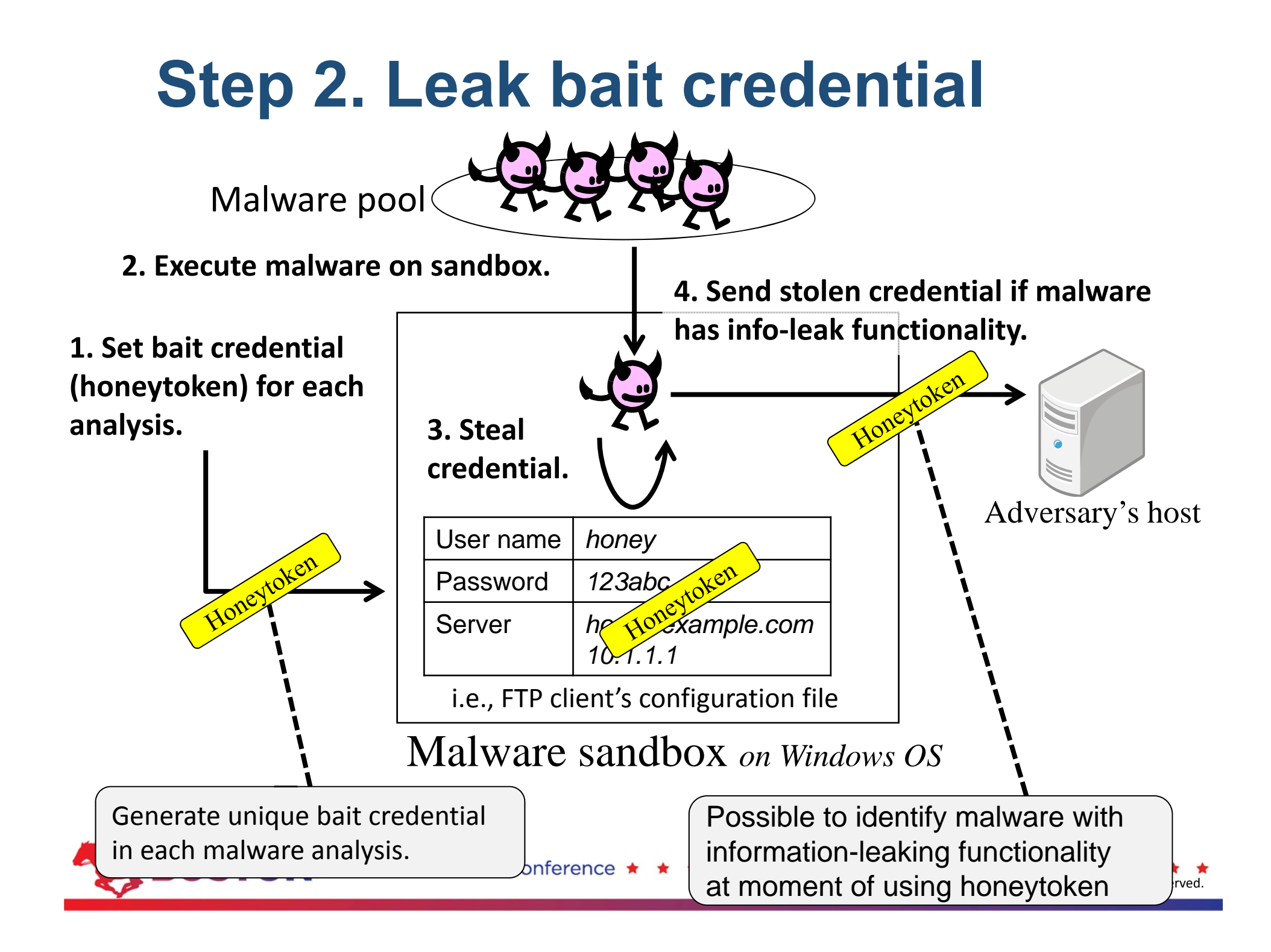

## **Step 3. Observe compromising**

- WCMS honeypot deploys bogus web content (HTML, JS, CGI)
	- CMS packages and original files used as bait
- Expected that web content will be compromised by an adversary
	- e.g., injecting **redirect code** leading to exploit sites

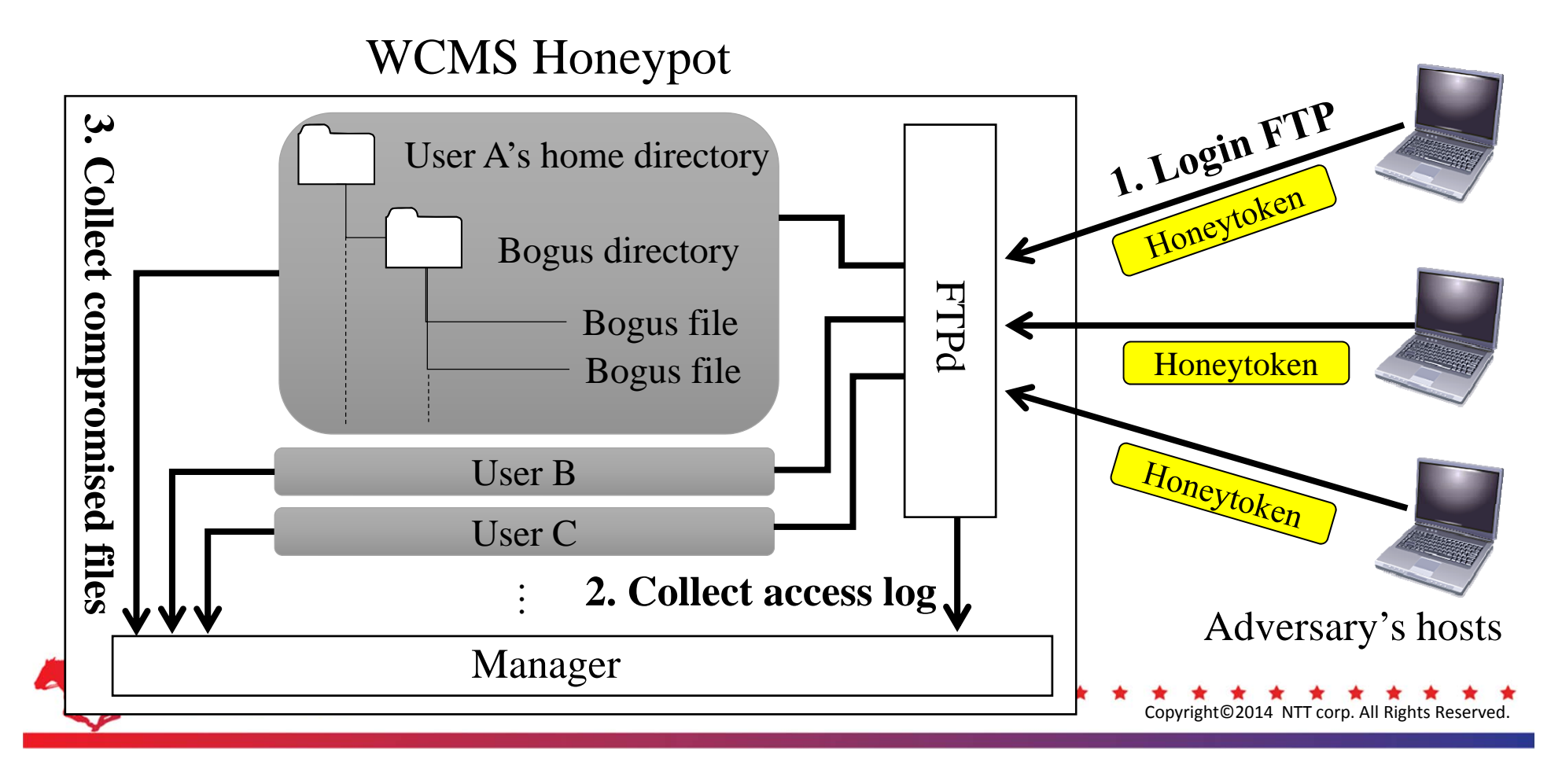

#### **Step 4. Inspect compromised web content**

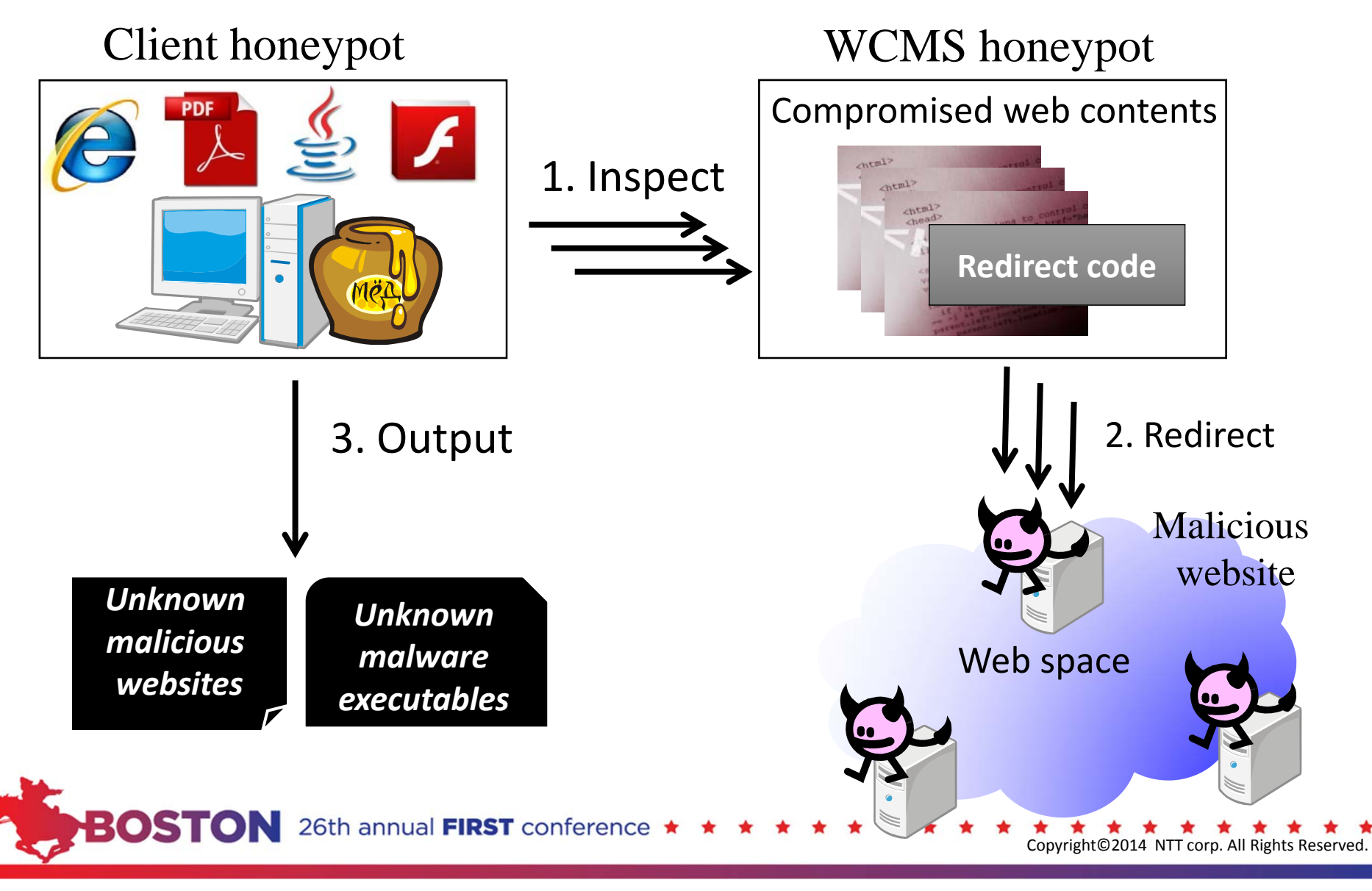

- Background: web-based attack cycle
- Honeytoken
- Preliminary investigation: information leaking malware
- Proposed system
- Experimental results
- Summary and conclusion

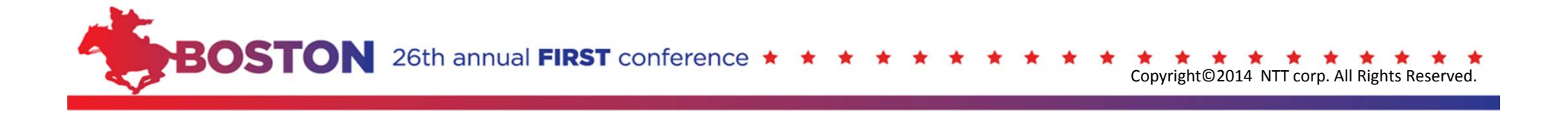

## **Experimental setup and brief result**

- Experimental period
	- Mar. 2012 to Feb. 2013 (about one year)
- Seed URLs
	- Blacklist URLs (*malwaredomainlist.com*) and general public websites
	- Compromised web content on WCMS honeypot was also used for seed.
	- Crawling repeatedly at regular intervals (2 or 3 days)
- Collected malware
	- Total 5,474
- Brief result
	- Successful observation of web-based attack cycle for over a year
	- **4.1%** of malware had a part in the web-based attack cycle.
	- **900** malicious FQDNs, **10,420** malicious IP addresses; **very small overlap** between them and well-known blacklists

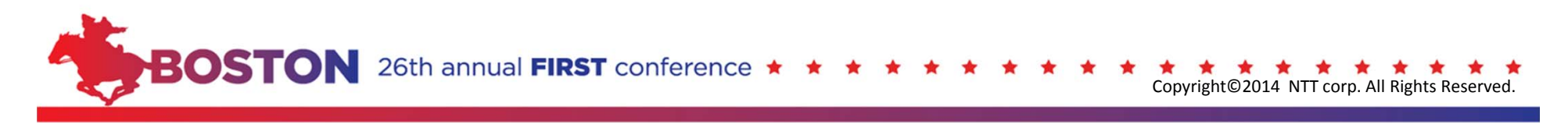

### **Basic control structure on adversary side**

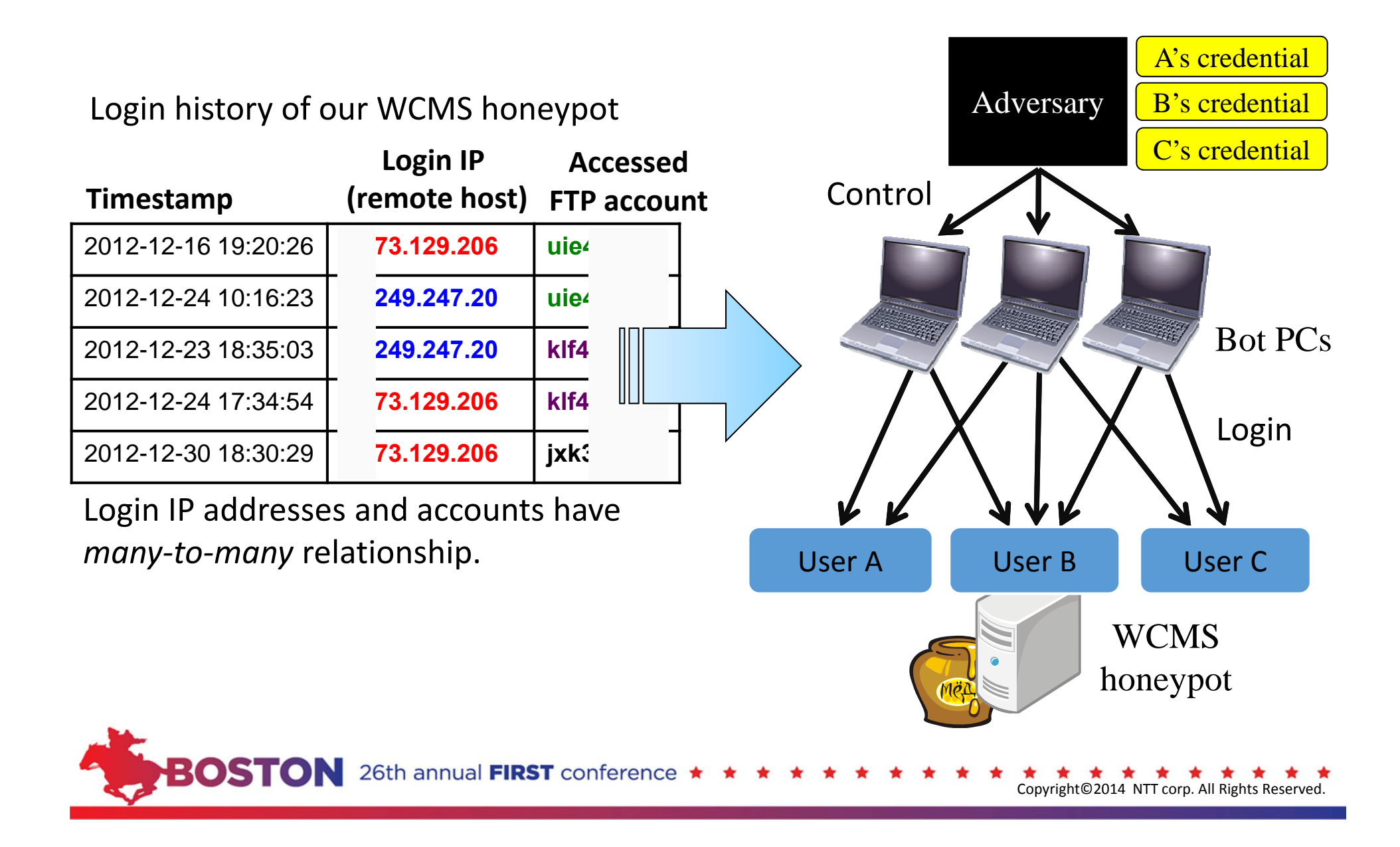

#### **Graph structure of adversary groups**

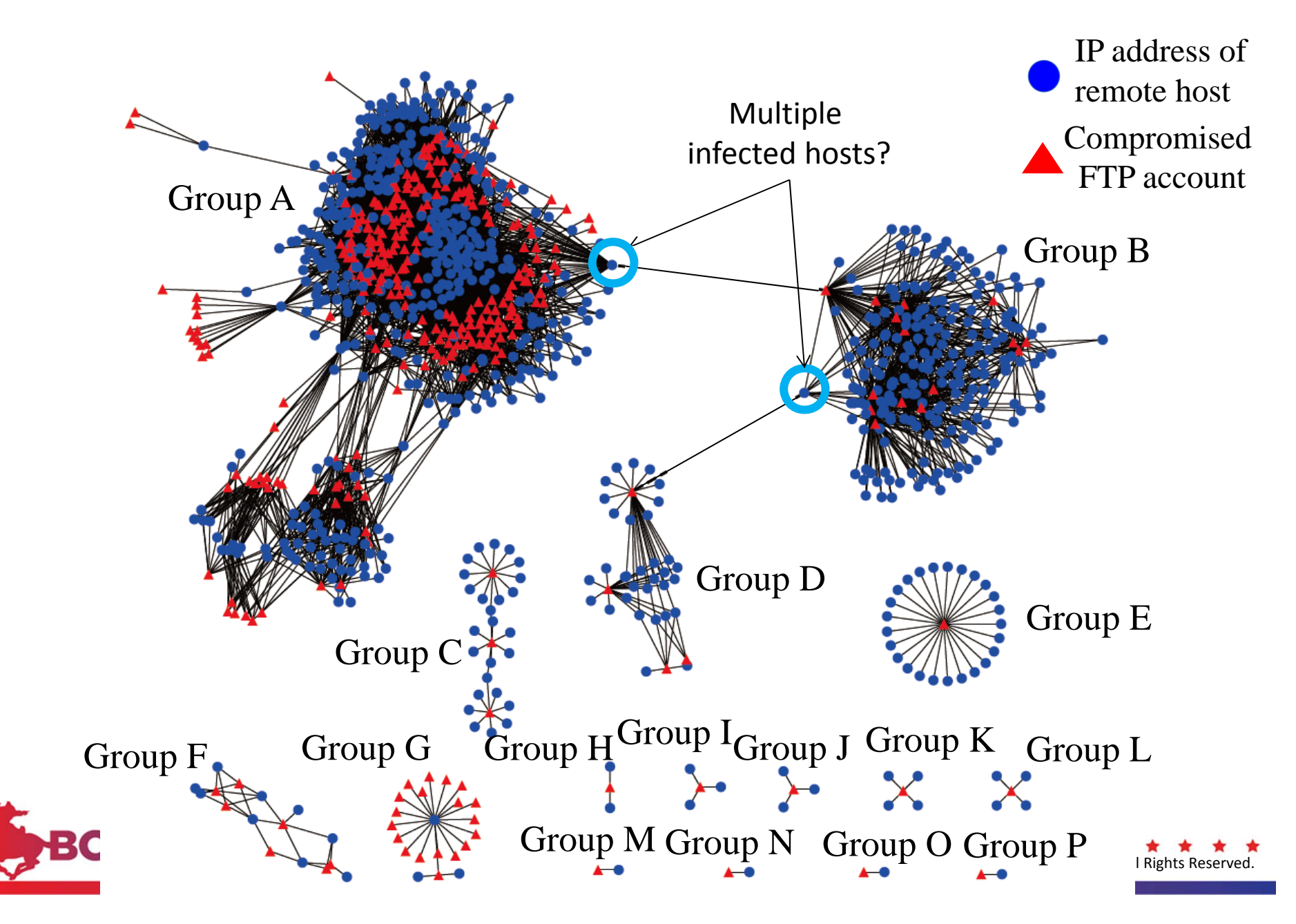

### **Lifespans and activities of adversary groups**

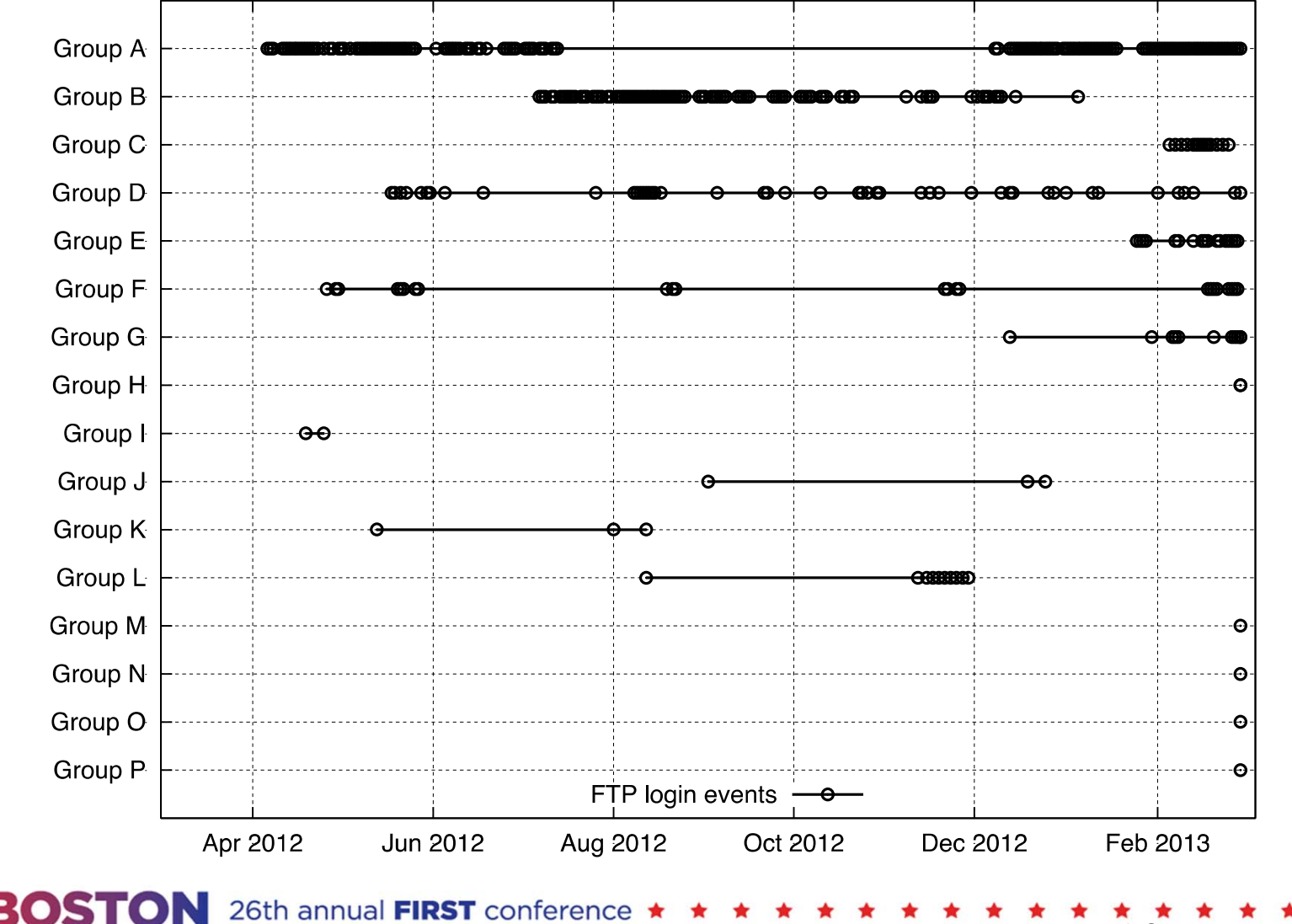

Copyright©2014 NTT corp. All Rights Reserved.

### **Compromised web content**

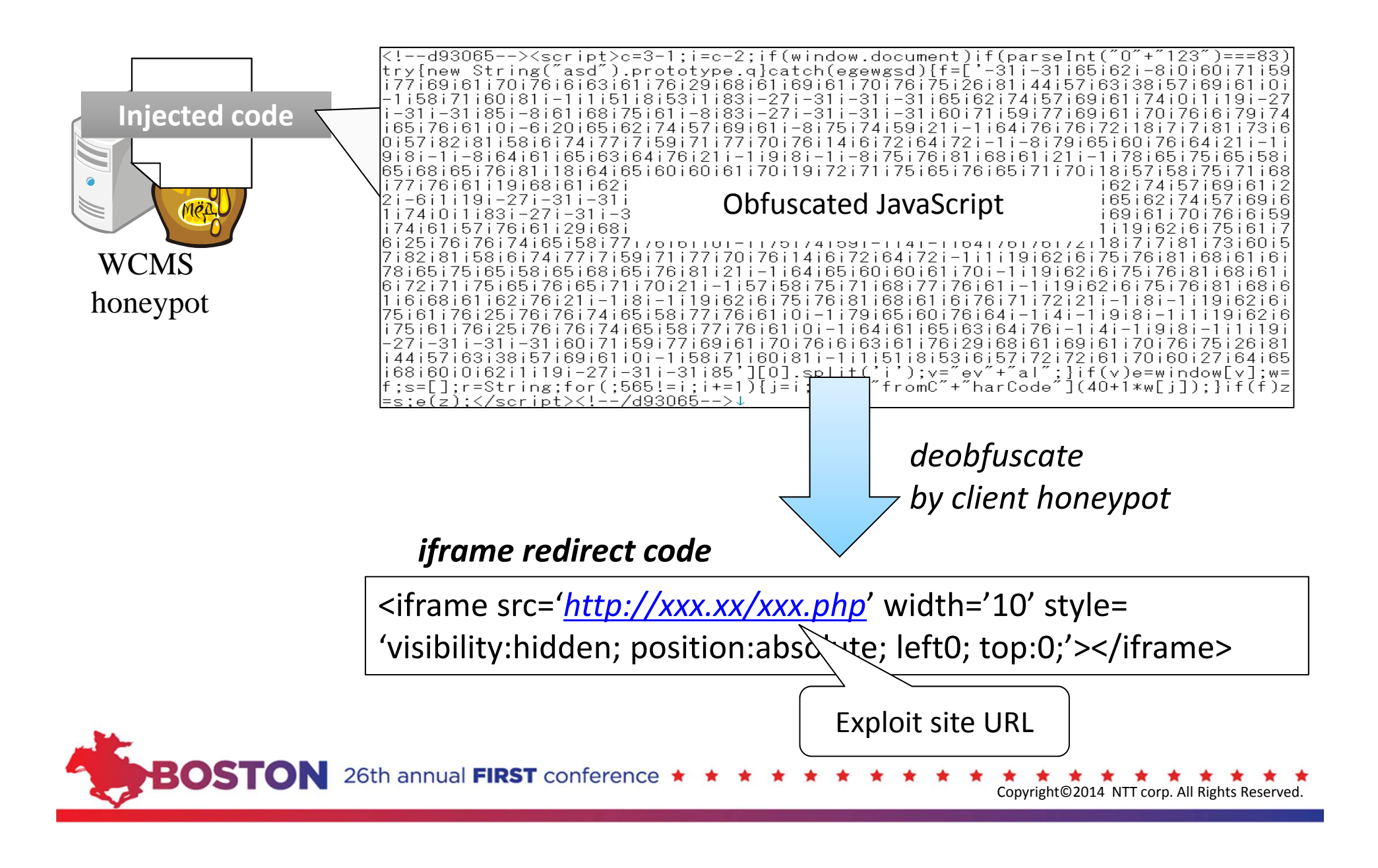

## **Redirection to exploit sites**

- Injected redirect codes in compromised web content point to malicious websites (exploit sites).
- Redirect destinations (malicious websites) are frequently changed.
	- By inspecting them, our system can **discover new, unknown malicious websites without large-scale crawling**.

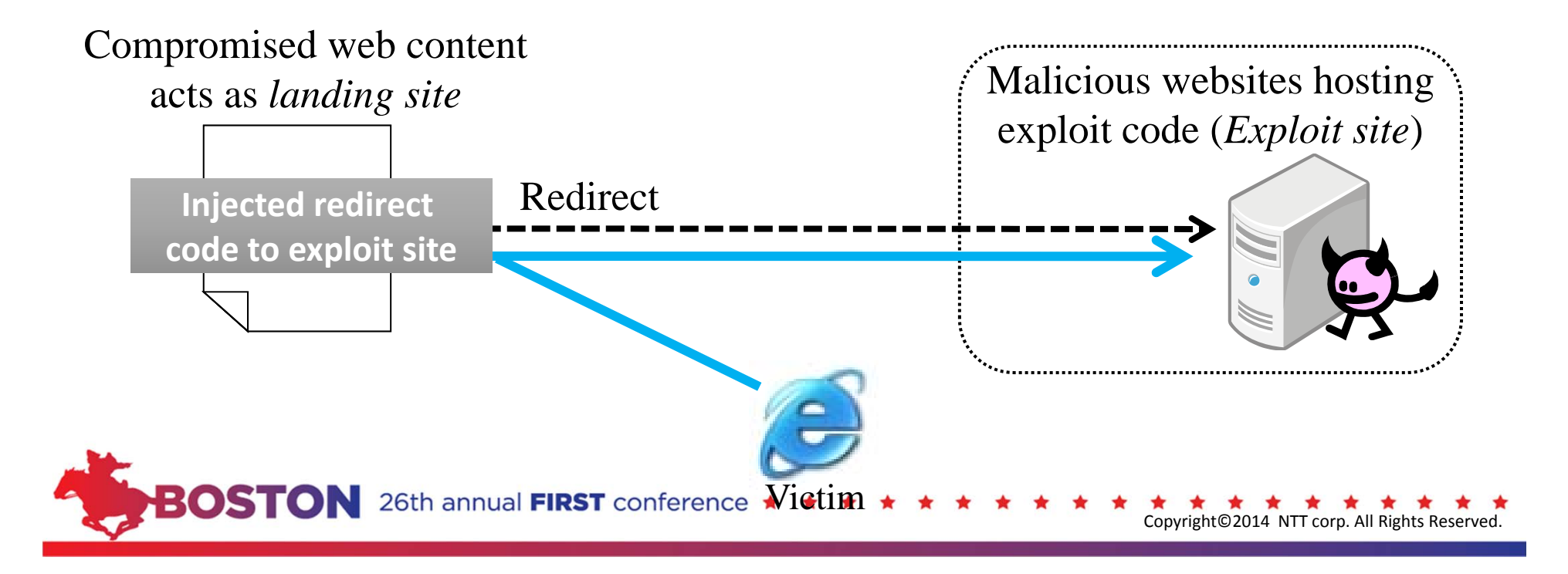

## **Exploit kit on exploit sites**

- Well-known exploit kits observed by our system
	- identified by manual analysis
	- Heuristics to identify
		- URL characteristics (path, fine name, URL parameter), redirect graph, content types, etc.

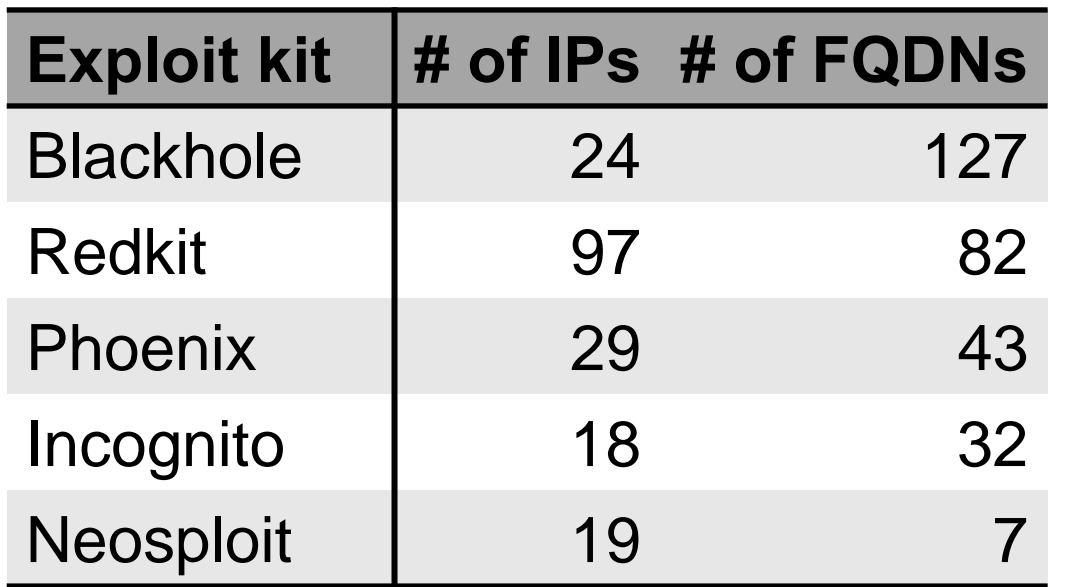

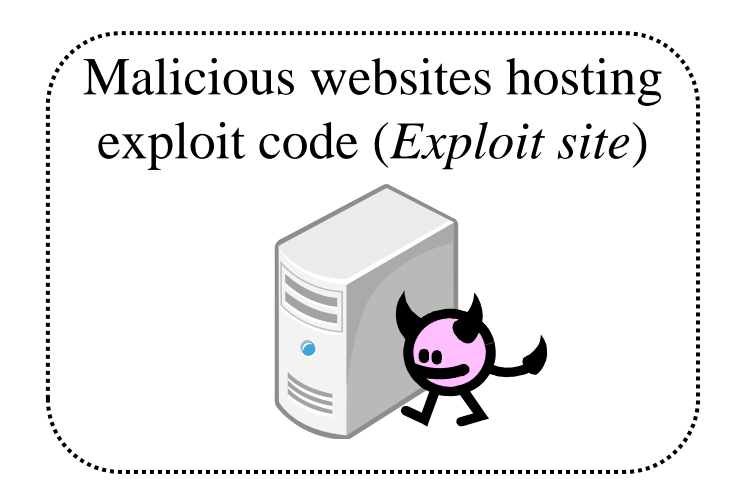

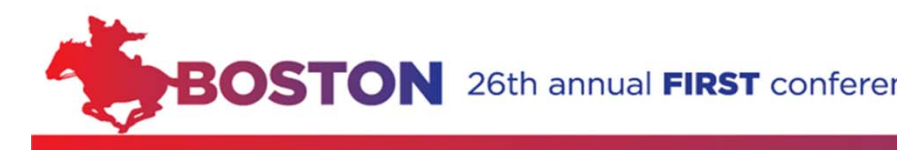

## **Multi-redirection via Traffic Direction System**

- Traffic Direction System (TDS)
	- used for cyber criminal activities (drive-by infection, drug trading, etc.)
	- **controls redirect destinations**
	- redirects a crawler to popular websites in order to **conceal exploit sites**

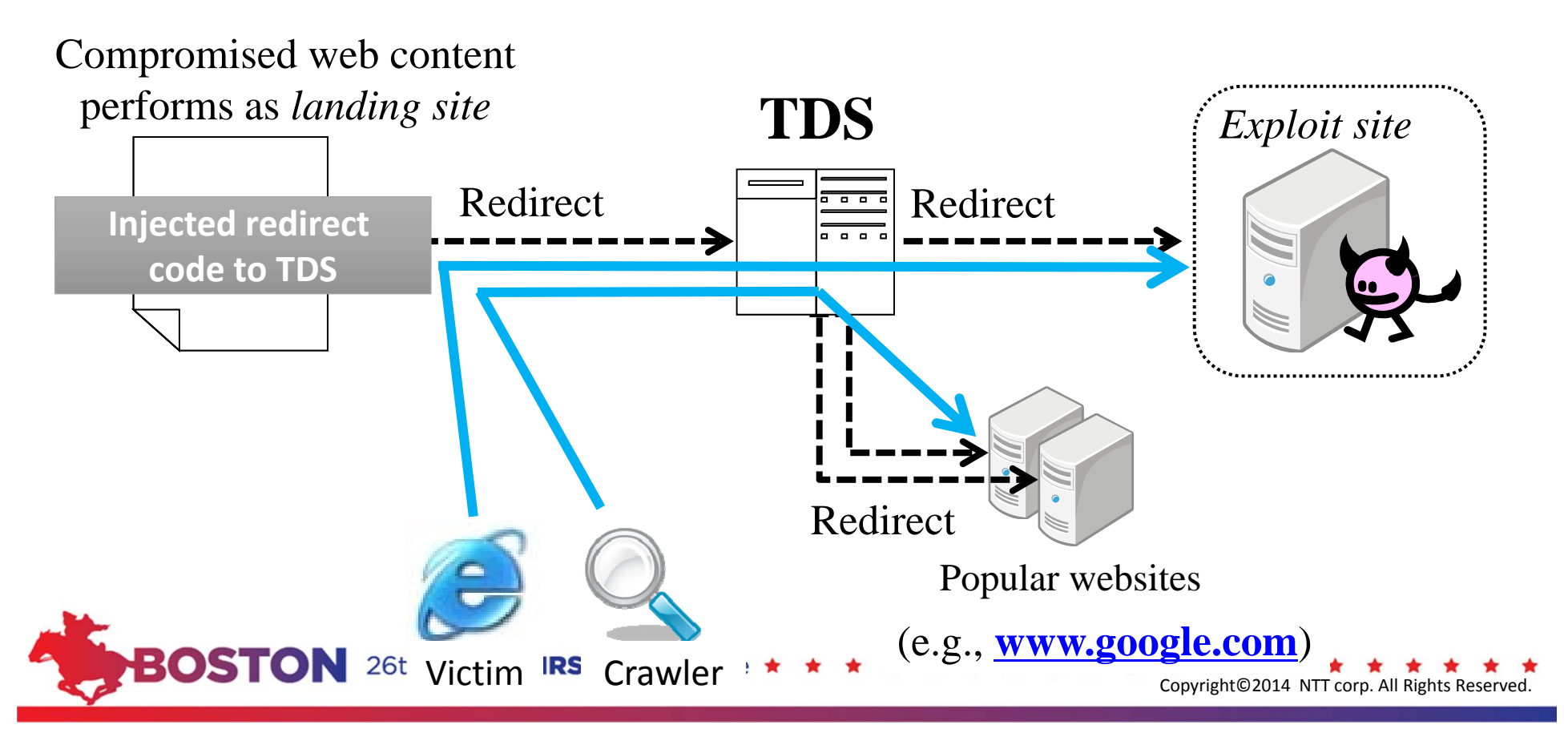

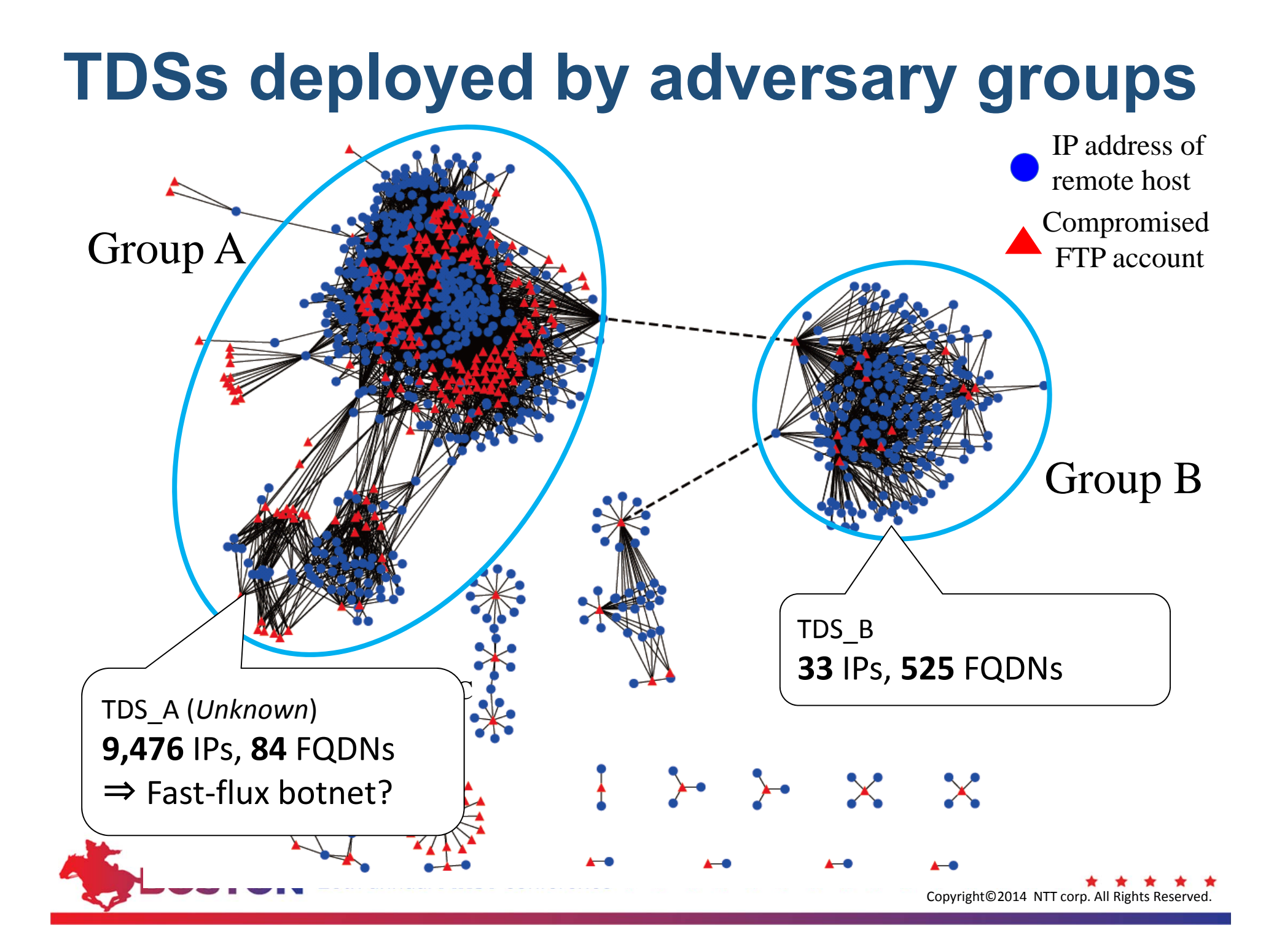

#### **Evaluation: Blacklist overlap comparison**

• Overlap between our obtained malicious entities and malicious IP addresses/FQDNs on public blacklists

Our obtained malicious entities

![](_page_28_Picture_239.jpeg)

26th annua

Public blacklists' entities (registered in the same period of our experiment)

![](_page_28_Picture_240.jpeg)

![](_page_28_Picture_6.jpeg)

Copyright©2014 NTT corp. All Rights Reserved.

#### **IP address overlap**

![](_page_29_Picture_230.jpeg)

![](_page_29_Picture_2.jpeg)

**★ ★ ★ ★ ★ ★ ★ ★ ★ ★ ★**<br>Copyright©2014 NTT corp. All Rights Reserved.

## **FQDN overlap**

![](_page_30_Picture_229.jpeg)

#### **Evaluation: Speed of malicious domain discovery** Discovery latency

![](_page_31_Figure_1.jpeg)

Copyright©2014 NTT corp. All Rights Reserved.

・Our discovery method **is obviously faster** than other blacklists.

- Background: web-based attack cycle
- Honeytoken
- Preliminary investigation: information leaking malware
- Proposed system
- Experimental results
- Summary and conclusion

![](_page_32_Picture_7.jpeg)

# **Summary and conclusion**

- Observation system based on credential honeytoken successfully tracks complicated web-based attack cycle
- Effectiveness
	- Instantaneous discovery of malicious entities without requiring large-scale crawling
	- Small overlap between obtained malicious entities and those registered in famous public blacklists
- Enhanced observation space
	- Observation space is essentially different from conventional blacklisting approaches.

![](_page_33_Picture_7.jpeg)